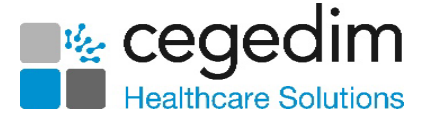

## **Appointments Setup Upgrade Checklist**

This checklist details the actions required to upgrade to **Appointments Setup** for organisations converting from **Vision 3 Appointments**. You should check and complete pre-upgrade actions before the upgrade date.

**Note** – All existing **Appointments** data is transferred when upgrading.

## **What do I need to do?**

You must complete the following tasks before you can upgrade:

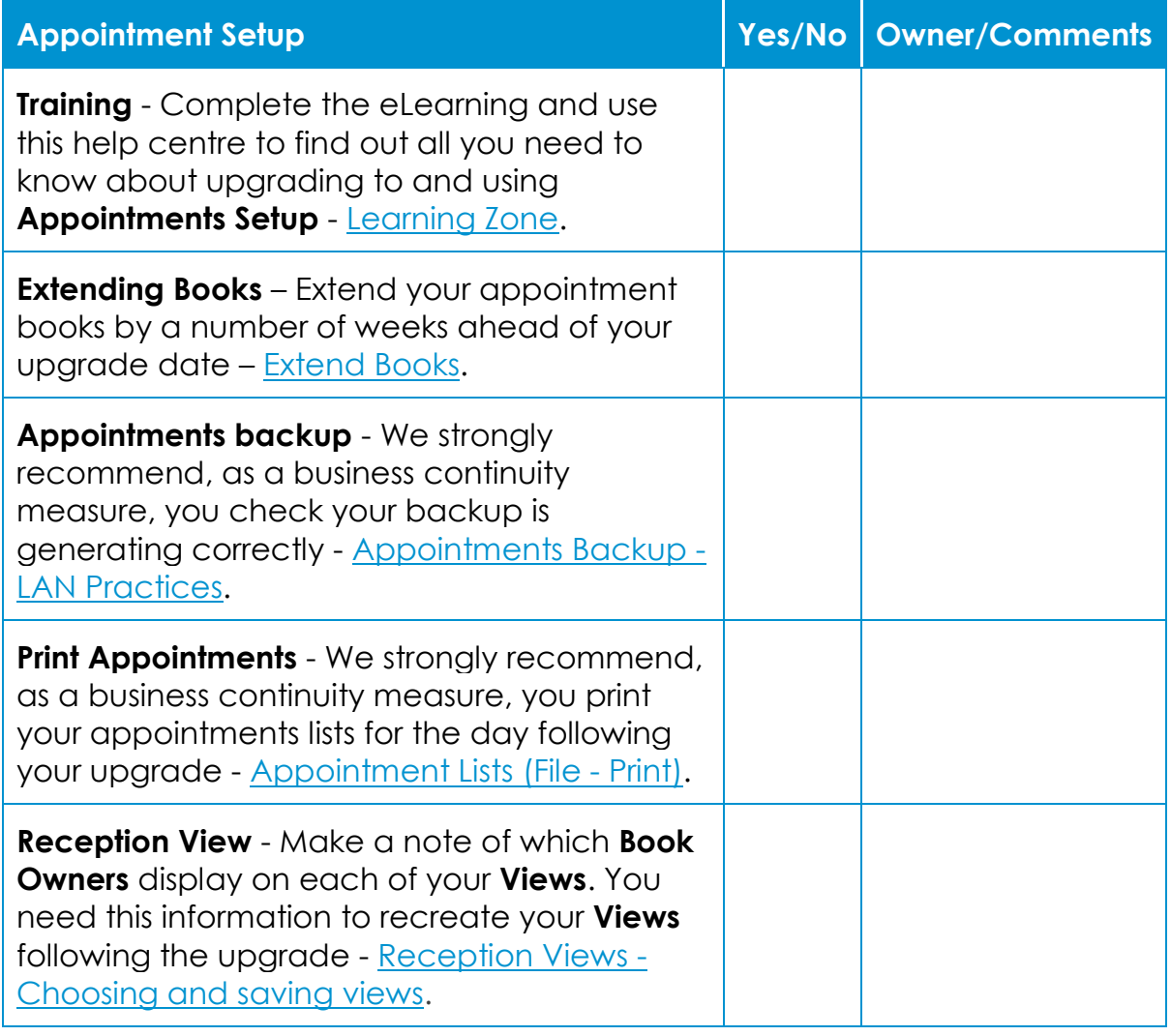

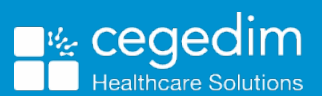